## Selecionar Documento

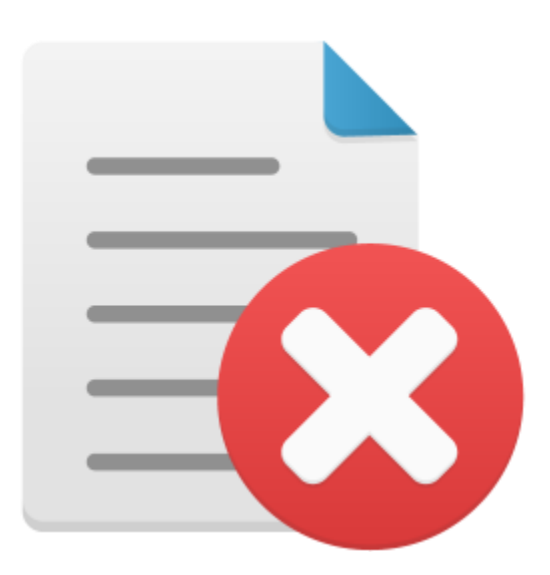